## Package 'dfexpand'

October 18, 2023

- Title Automatically Expand Delimited Column Values into Multiple Binary Columns with 'dfexpand'
- Description Implements an algorithm to effortlessly split a column in an R data frame filled with multiple values separated by delimiters. This automates the process of creating separate columns for each unique value, transforming them into binary outcomes.

Version 0.0.2

Imports stringr

License GPL  $(>= 3)$ 

URL <https://github.com/jlpainter/dfexpand>

BugReports <https://github.com/jlpainter/dfexpand/issues/>

Encoding UTF-8 RoxygenNote 7.2.3 **Suggests** testthat  $(>= 3.0.0)$ Config/testthat/edition 3 NeedsCompilation no Author Jeffery Painter [aut, cre] (<<https://orcid.org/0000-0001-9651-9904>>) Maintainer Jeffery Painter <jeff@jivecast.com> Repository CRAN

Date/Publication 2023-10-18 21:00:02 UTC

### R topics documented:

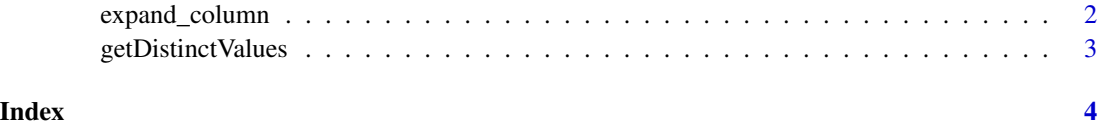

<span id="page-1-0"></span>

#### Description

Expand a single column containing delimited values into multiple binary columns

#### Usage

```
expand_column(
  dataframe,
  colname = NULL,
  delimiter = ";",
  trim = TRUE,ignore_case = FALSE,
  colnumber = NULL
)
```
#### Arguments

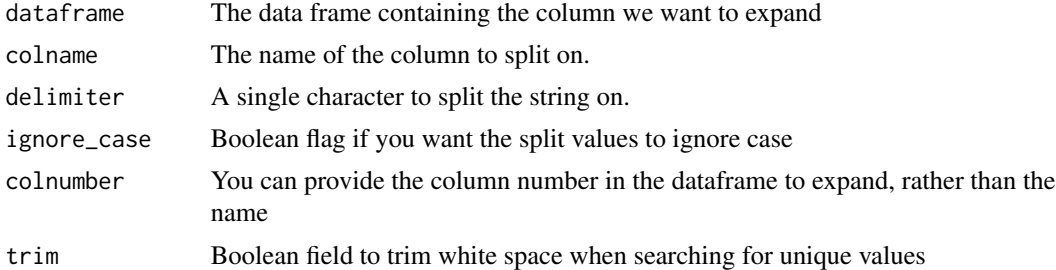

#### Value

A list of distinct values found in the entry string

#### Examples

```
library('dfexpand')
myDelimiter = ";"
# Create some fake data with duplicates
rows = c(c("a;b"), c("a;b;c"), c("b;c"), c("d"), c("d"))
# Add to a dataframe
df = data.frame(rows)
colnames(df) <- c("myvar")
```
#### <span id="page-2-0"></span>getDistinctValues 3

# # The default behavior is to trim extra whitespace from the extracted values, # but not to alter or change the case of the values. So 'Alpha' is distinct from 'alpha' # but ' beta ' is the same as 'beta'. You can override this behavior with # the trim and ignore case flags. # expanded\_df = expand\_column(df, "myvar", myDelimiter)

getDistinctValues *dfexpand*

#### Description

Methods to auto-expand a delimited string into a list of unique values

#### Usage

```
getDistinctValues(entry, delimiter, trim = TRUE, ignore_case = FALSE)
```
#### Arguments

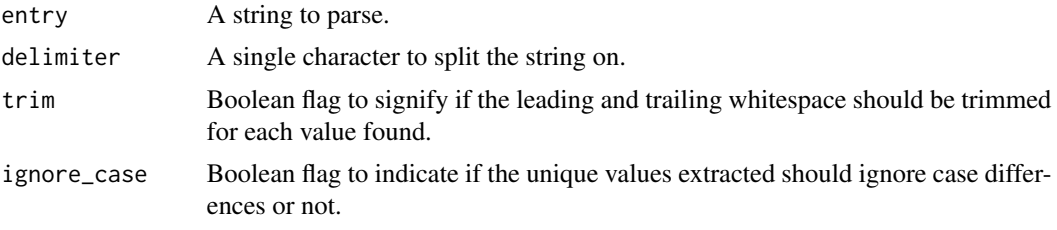

#### Value

list

A list of distinct values found in the entry string

#### Examples

```
values <- getDistinctValues("a;b;c", ';')
```
# <span id="page-3-0"></span>Index

expand\_column, [2](#page-1-0)

getDistinctValues, [3](#page-2-0)